# Club Artchimath 2022-2023 productions et animations

#### **Réalisation d'une exposition photo et maths**

Les élèves identifient les formes géométriques puis la nature des éléments architecturaux pris en photo grâce à un logiciel de géométrie (geogebra) . Puis ils en étudient le procédé de construction afin d'en rédiger un à l'intention d'élèves .

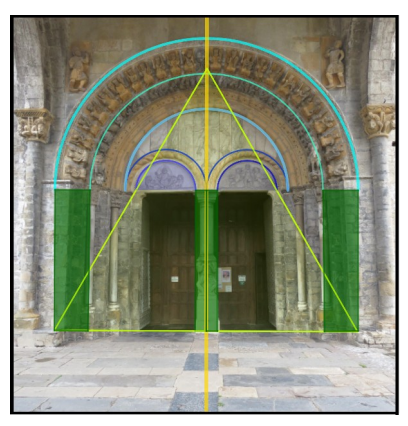

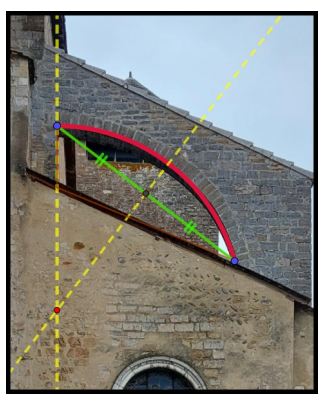

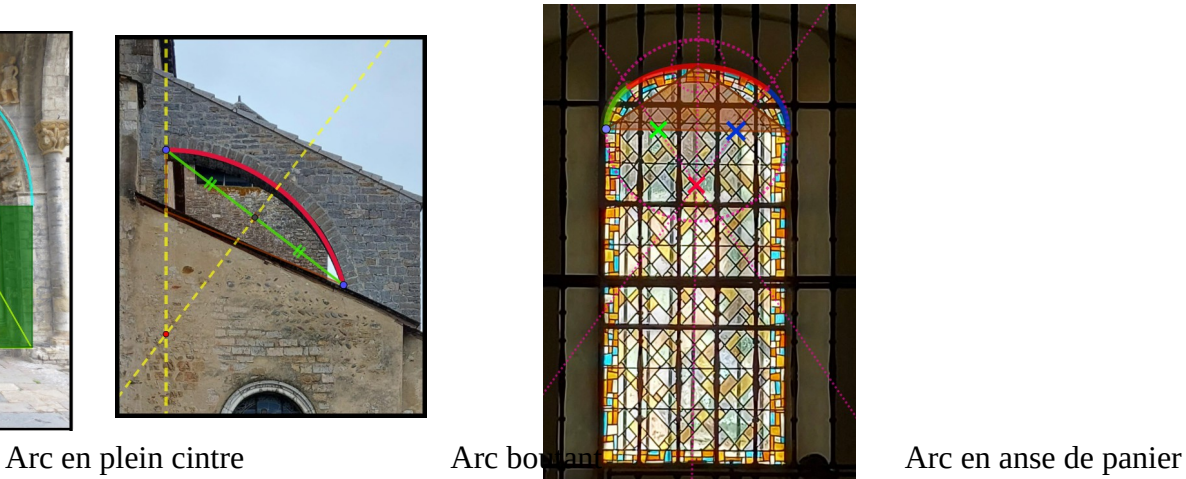

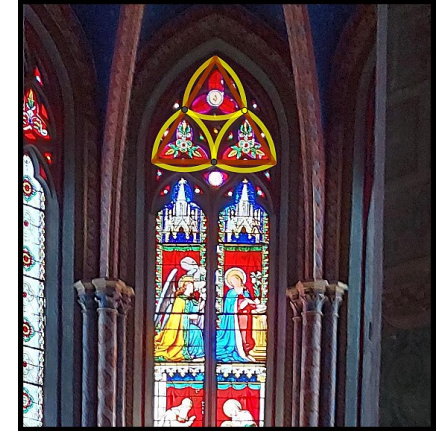

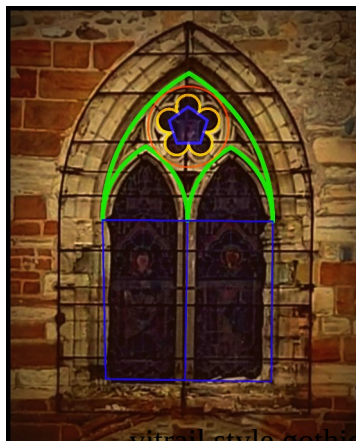

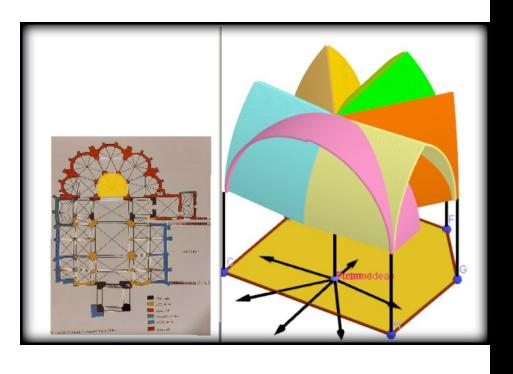

Triangles de Reuleaux **Vitrail style gothique** avec pentagone croisée d'ogives

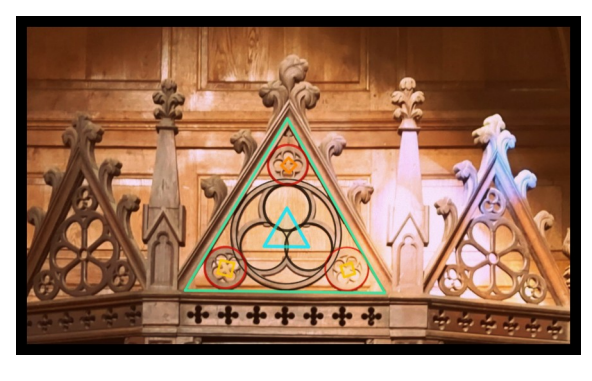

Mobilier sculpté

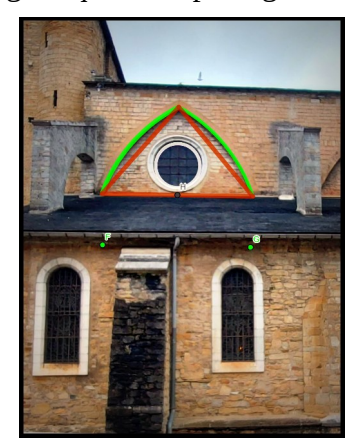

Arc brisé

### **Réalisation d'une série d'ateliers**

A partir des informations recueillies lors des visites et des recherches, des travaux sur geogebra, les élèves ont complété les panneaux d'exposition et les activités que nous avons créés dans l'idée qu'ils soient transposables dans tout monument. Les panneaux sont imprimés sur de sbanderolles de 1m20 sur 1m, les activités distribuées aux participants (pour les groupes classes, les enseignants peuvent alors réinvestir le travail fait en classe). Les lycéens résument le contenu de leur panneau et encadrent l'activité (en adaptant les aides suivant le niveau des personnes qu'ils ont en charge)

Avec ces productions, les élèves peuvent encadrer des animations pour une clase entiere.

La classe est répartie en 8 groupes de 3-4 personnes.

Sur 45 minutes, 4 groupes sont répartis sur les 4 pôles des ateliers animés par 2 lycéens :

Pendant 20 min, ils font un atelier puis au bout de ce temps ils vont en faire un autre.

Pendant ce temps, les 4 autres groupes sont sur les parcours Math City Map : 20 minutes, deux groupes sont avec un lycéen sur un parcours , les deux autres avec un autre lycéen sur le deuxième parcours. Une fois les énigmes résolues, ils font l'autre parcours sur le temps restant.

Les élèves du club ont animé leurs travaux à plus de 150 personnes.

Hors site, en Espagne et en espagnol à des élèves du lycée partenaire de ce projet, à des élèves des options maths de Terminale et aux parents des élèves du club au lycée Supervielle.

Sur site à 3 classes : deux de CM2 et deux de 6eme dont une sixième SEGPA, et au grand public.

Les retours ont été très positifs. Les élèves ont adoré animer des ateliers et les parocurs pour d'autres élèves. Nous avons été impressionnés par leur investissement dans ce projet et lors de leurs animations, ils savient très bien s'adapter au niveau de chacun.

#### **Atelier 1 : Au temps de la cathédrale** Le panneau la fiche d'activités

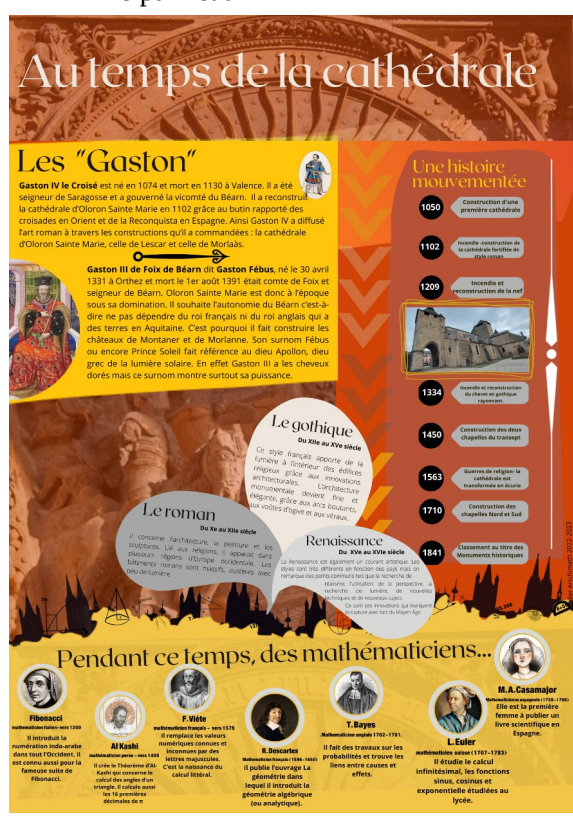

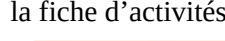

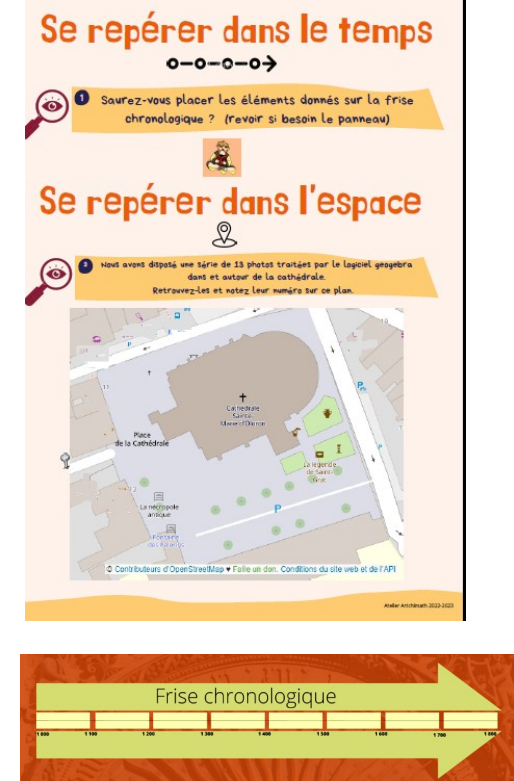

#### Activité 1

Se repérer dans le temps : Positionner sur une frise chronologique des pions représentant des personnages (historiques et mathématiciens), des époques, des styles architecturaux à l'aide des informations portées sur le panneau.

#### Activité 2

Se repérer dans l'espace :

Situer sur le plan des éléments issus de l'exposition photo décrite précédemment .

## **Atelier 2 : des arcs à l'art**

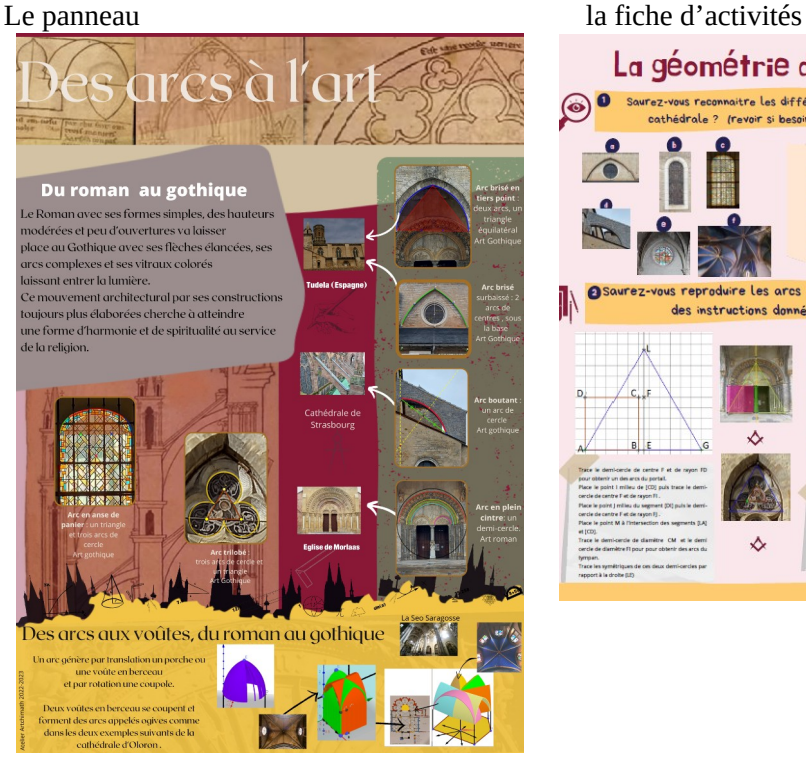

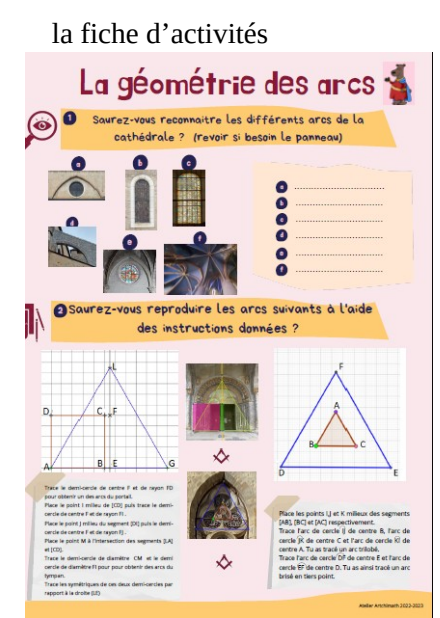

### Activité 1 :

Identifier les types d'arcs à l'aide du panneau.

#### Activité 2 :

Rproduire des arcs, à la règle et au compas, à partir des programmes de construction.

#### **Atelier 3 : Des bâtisseurs et des chantiers** Le panneau la fiche d'activités

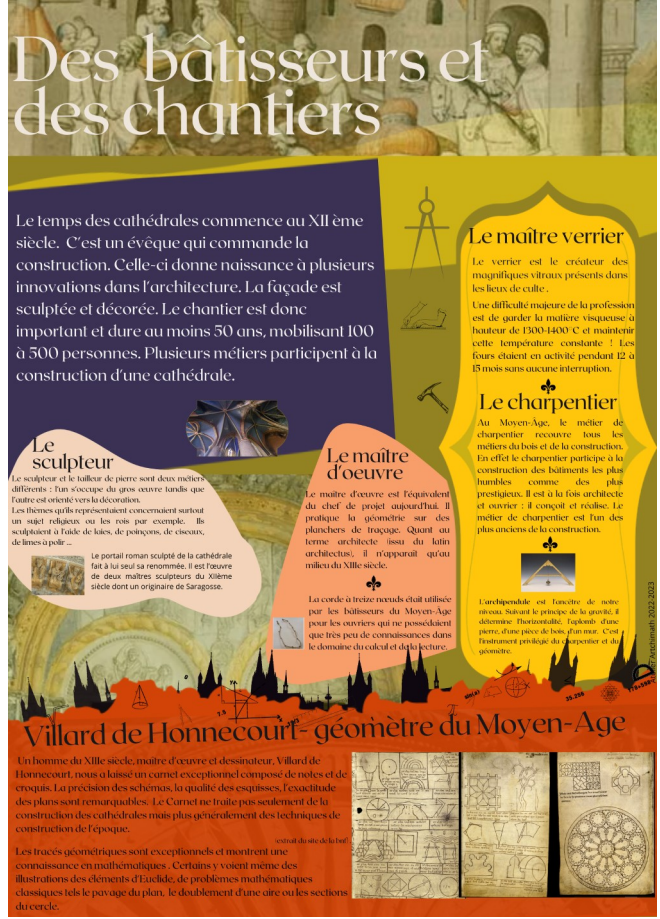

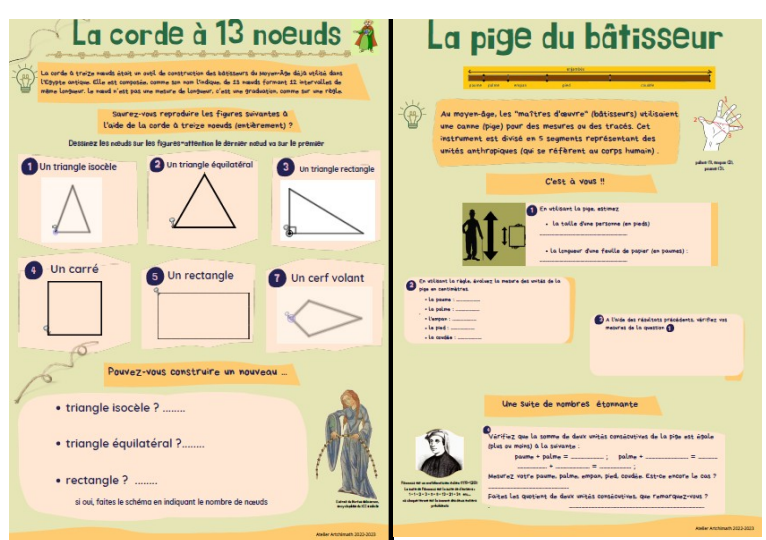

#### Activité 1 :

Utiliser la corde à treize nœuds pour construire des figures

#### Activité 2 :

Mesurer avec une pige, convertir des mesures différentes unités ( celles du Moyen-Âge et celles actuelles). Aborder la construction de la suite de Fibonnacci avec les mesures du Moyen-Âge.

#### **Ateliers 4 : quand le beau bat la mesure**

#### Le panneau la fiche d'activités

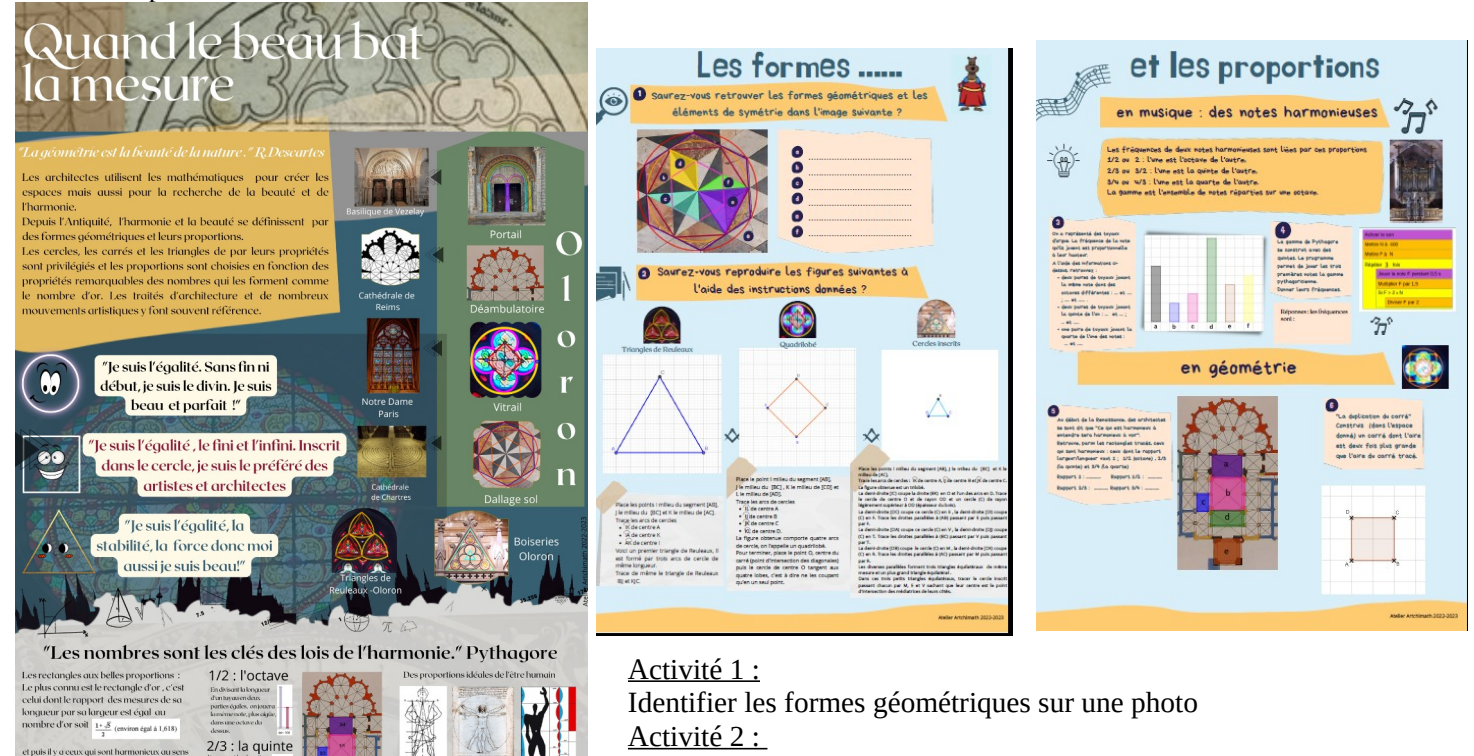

Activité 2 :

Reproduire des éléméents architecturaux à partir d'un programme de construction.

Activité 3

Travailler la notion de proportion sur gamme musicale à aprtir d'un graphique, d'un programme en bloc Activité 4

Identifier des proportion largeur/longuuer ; doubler l'aire d'un carré

#### **Réalisation de deux parcours Math City Map**

Math City maths : présentation de l'application [en vidéo](https://youtu.be/aiG_-MG1T9g) 

Ces parcours créés par les élèves sont pour nous des indicateurs d'évaluation du projet. En effet, les énigmes proposées permettent d'évaluer ce qui a retenu leur attention, les connaissances réinvesties, les liens faits avec les maths….

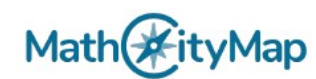

**Artchimath premier parcours** 

Code: 1713762

Club Artchimath<br>
Etienne, Leïa Club Artchimath, Artchimath<br>
Corentin et Lisa, Club archimath Indi et Rémi, Corentin du club Archima lub archimath Indi et Rémi, Corentin du club Archimath,<br>Corentin et Lisa du club Artchimath

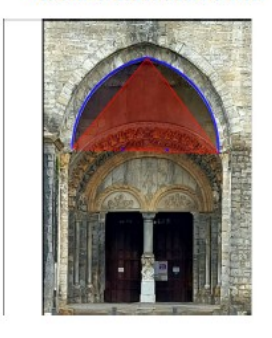

13.03.23

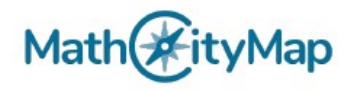

Artchimath deuxième parcours Code: 8913761

Club Artchimath -Frienne, Club archimath - Leïa, Lily, Léïa club Archimath, Indi et Rémi pour le Club Artchimath, Club Artchimath Christelle, Raphael B.club archimaths

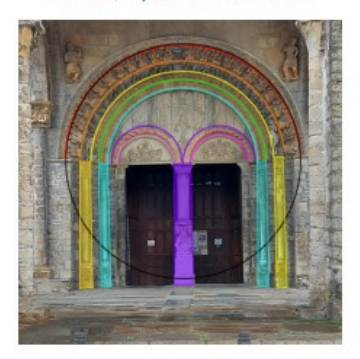

13.03.23

Retrouver ses parcours sur l'application Math City Map